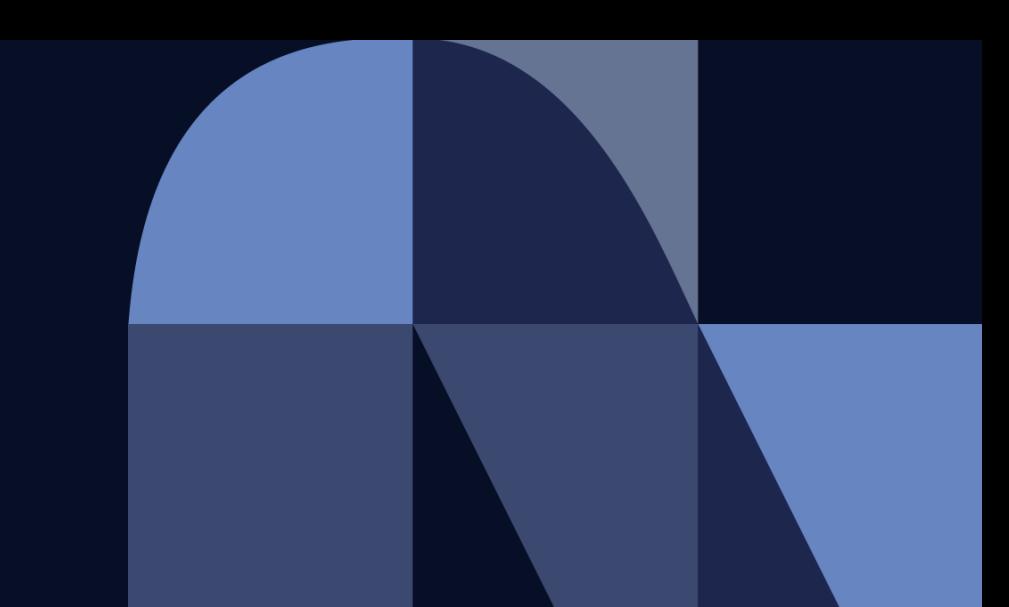

#### **NTT DaTa Trusted Global Innovator**

## **Hinemosトレーニングコース 監視性能編 シラバス**

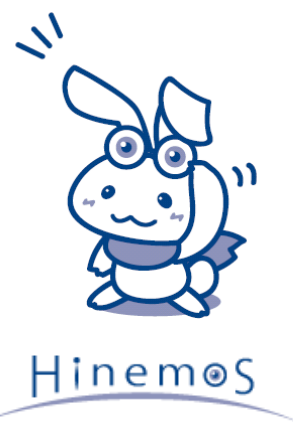

© 2022 NTT DATA INTELLILINK Corporation

#### **目次**

・概要、目的、受講対象、受講前提 ・コース内容

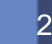

### **概要、目的、受講対象、受講前提**

#### [概要]

本セッションでは、共通基本機能について学ぶ

#### [目的]

Hinemos監視機能の概要、操作方法、監視結果の確認方法を理解する

#### [受講対象]

- ・共通基本編の内容を理解している方
- ・監視管理システムの設計、構築、運用を担当される方

[受講前提]

Windows、Linuxについて基本的な知識を有している方

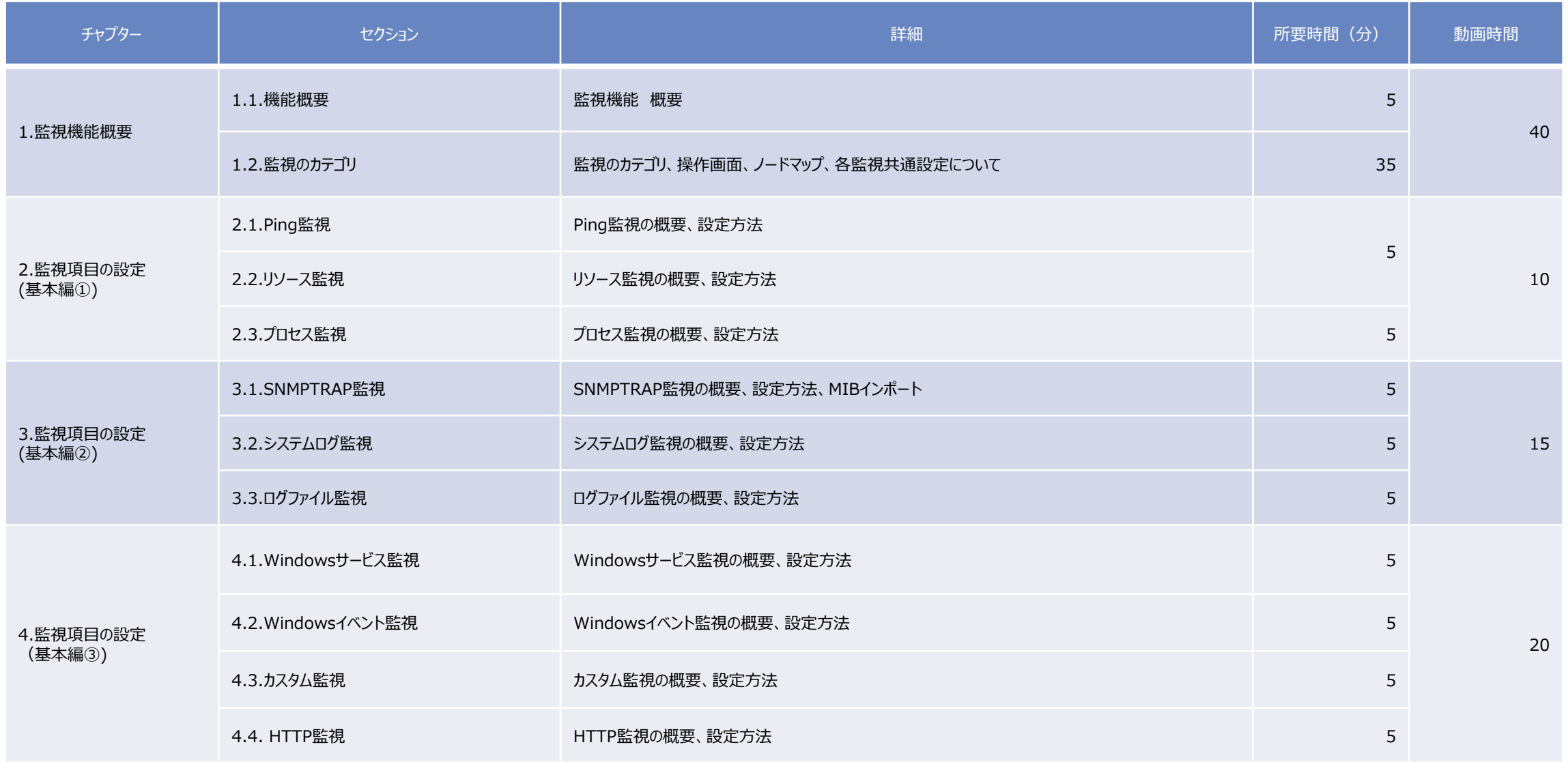

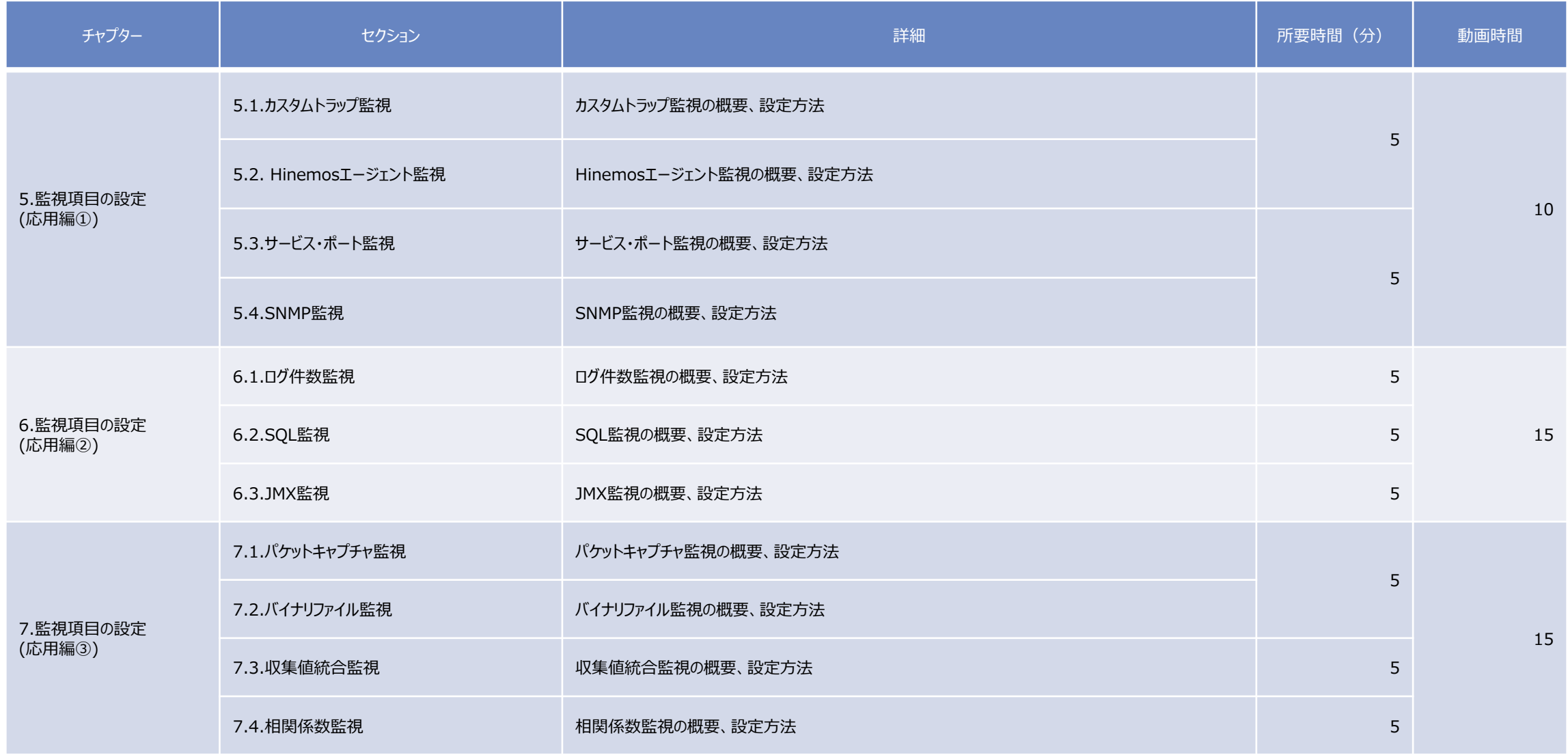

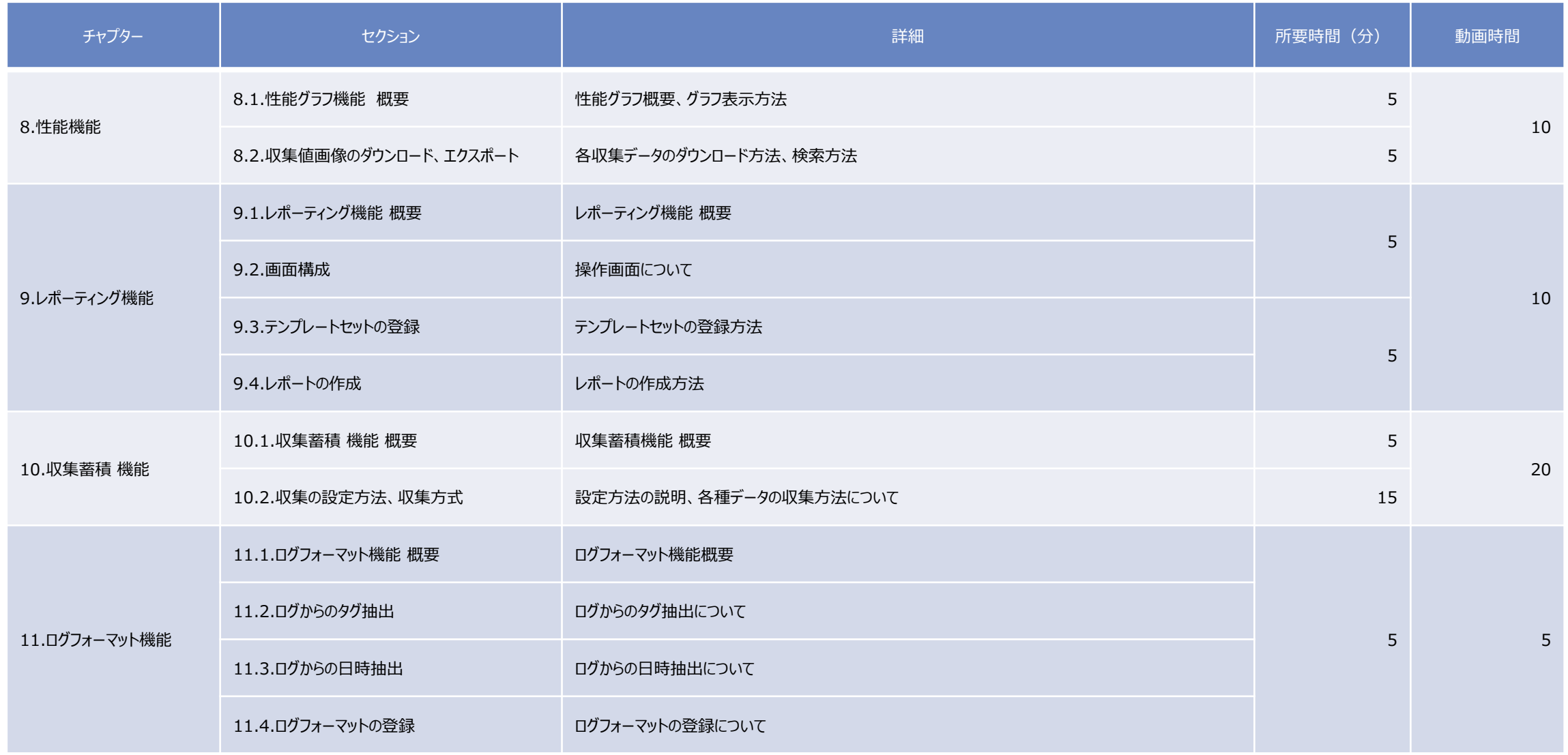

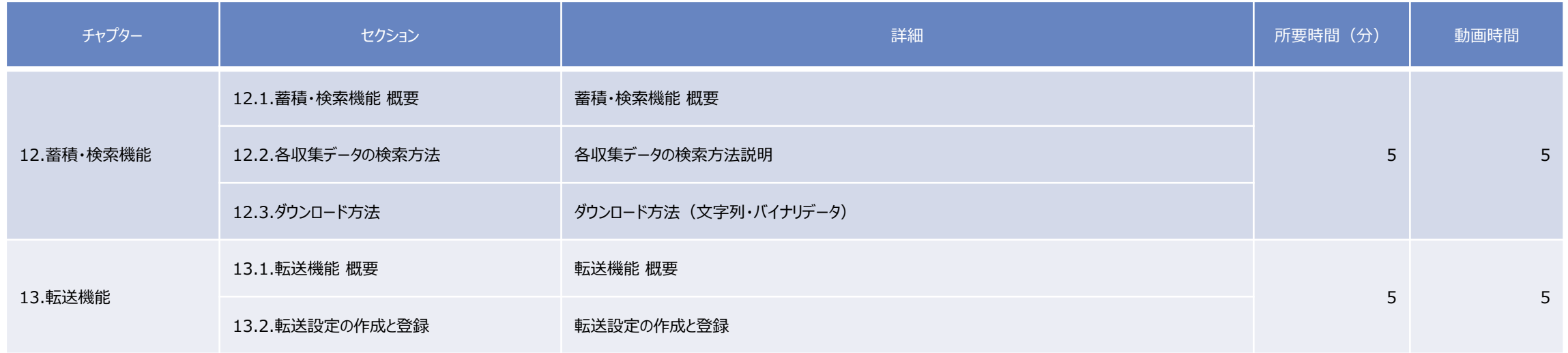

# NTT DaTa

**Trusted Global Innovator** 

© 2022 NTT DATA INTELLILINK Corporation